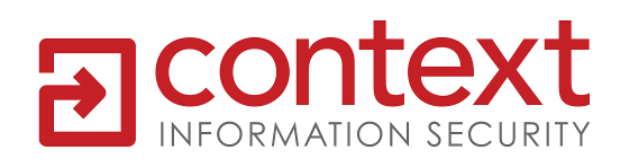

# **Context Threat Intelligence**

# Threat Advisory

The Monju Incident

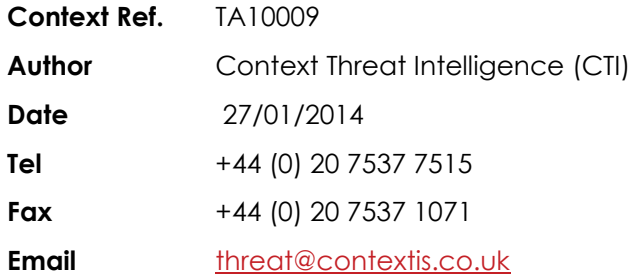

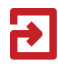

## **Contents**

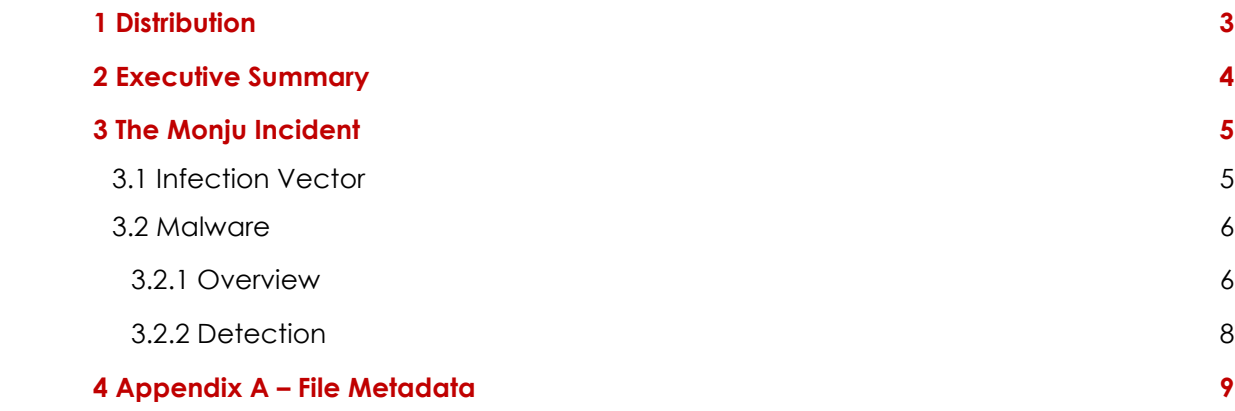

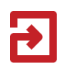

# <span id="page-2-0"></span>**1 Distribution**

Context Information Security distribute Context Threat Intelligence (CTI) reporting under the Traffic Light Protocol (TLP)[1] , a method of classifying a document in order to promote the distribution of sensitive information between individuals, organisations or communities in a controlled and trusted way, based on the originator's wishes.

The various levels of the TLP are represented by the following colours:

#### **RED - Personal; for named recipients only**

Sources may use TLP: RED when information cannot be effectively acted upon by additional parties, and could lead to impacts on a party's privacy, reputation, or operations if misused.

Recipients may not share TLP: RED information with any parties outside of the specific exchange, meeting, or conversation in which it is originally disclosed. TLP: RED information will be passed verbally or in person.

#### **AMBER - Limited Distribution**

Sources may use TLP: AMBER when information requires support to be effectively acted upon, but carries risks to privacy, reputation, or operations if shared outside of the organisations involved.

Recipients may only share TLP: AMBER information with members of their own organisation who need to know, and only as widely as necessary to act on that information.

#### **GREEN – Community Wide**

Sources may use TLP: GREEN when information is useful for the awareness of all participating organisations as well as with peers within the broader community or sector.

Recipients may share TLP: GREEN information with peers and partner organisations within their sector or community, but not via publicly accessible channels such as publication or posting publicly on the Internet.

#### **- Unlimited Distribution**

1

Sources may use TLP: WHITE when information carries minimal or no foreseeable risk of misuse, in accordance with applicable rules and procedures for public release.

Subject to standard copyright rules, TLP: WHITE information may be distributed freely, without restriction.

<sup>1</sup> <http://www.oecd.org/dataoecd/25/10/40761118.pdf>

## <span id="page-3-0"></span>**2 Executive Summary**

On 2nd January 2014 a Systems Administrator at the Monju fast breeder reactor facility in Japan noticed suspicious connections emanating from a machine in the control room, coinciding with what was a seemingly routine software update to a free media player. Among other items, staff training documents and more than 40,000 emails were stored on the machine and thought to be harvested by the attacker. The Japanese Atomic Energy Agency is investigating further.

The attack appears to have been the result of the attackers having compromised the 'GOM Player' update server and having it act as a 'watering hole', meaning that machines which access the site are delivered malware. Gom Player originates in South Korea and in some parts of Asia it is a popular alternative to Windows Media Player. It is unclear whether every machine trying to download an update received this malware or whether only machines which fitted a certain profile were infected.

Technical analysis of the implant on the compromised machine has shown it to be a variant of a Trojan which has been in the wild for some years now and continues to be effective. The 'Gh0st RAT' has been used extensively in attacks linked to the Chinese state, though it is important to remember that the code is publicly available and can be modified and used by anyone. The targeting of a Japanese nuclear facility however, is consistent with Chinese state intelligence requirements. If this is the work of a Chinese group then we feel the targeting may go much further than the Civil Nuclear sector and thus be of interest to the wider Energy Sector and industry as a whole.

In order to inform the Energy Sector and beyond about this attack, we have compiled a technical summary of the attack and have provided a number of Indicators Of Compromise (IOCs) which can be used to aid detection. It is likely that the attackers would redeploy their implant against other targets, albeit with a delivery mechanism more tailored to the location of the intended victims.

# <span id="page-4-0"></span>**3 The Monju Incident**

#### <span id="page-4-1"></span>**3.1 Infection Vector**

Based on open source reporting, it appears that the intrusion took place via the compromise of the GOM Player update server (app.gomlab.com), where attackers may have gained entry via a PHP-based webshell, hidden within an image, present on the host since October 2011<sup>[2]</sup>.

The observed malicious activity relates to the modification of a file that controls GOM Player updates, spanning the date range 27<sup>th</sup> December 2013 to 16<sup>th</sup> January 2014, during which time these alterations are reported to have only manifested themselves for visitors on certain IP ranges; evidence supporting this claim has not yet been made public. If this was indeed the case, then the nature of this attack is certainly more targeted than one that would cover the entire userbase of the GOM Player product, with victims comprising of the Japanese Government in addition to those at the Monju nuclear facility.

The modified file redirected the GOM Player update process to another compromised server (www.fudousankaitori.jp (203.189.101.35)), where a file containing both the legitimate update and the malware was deliver to the victim.

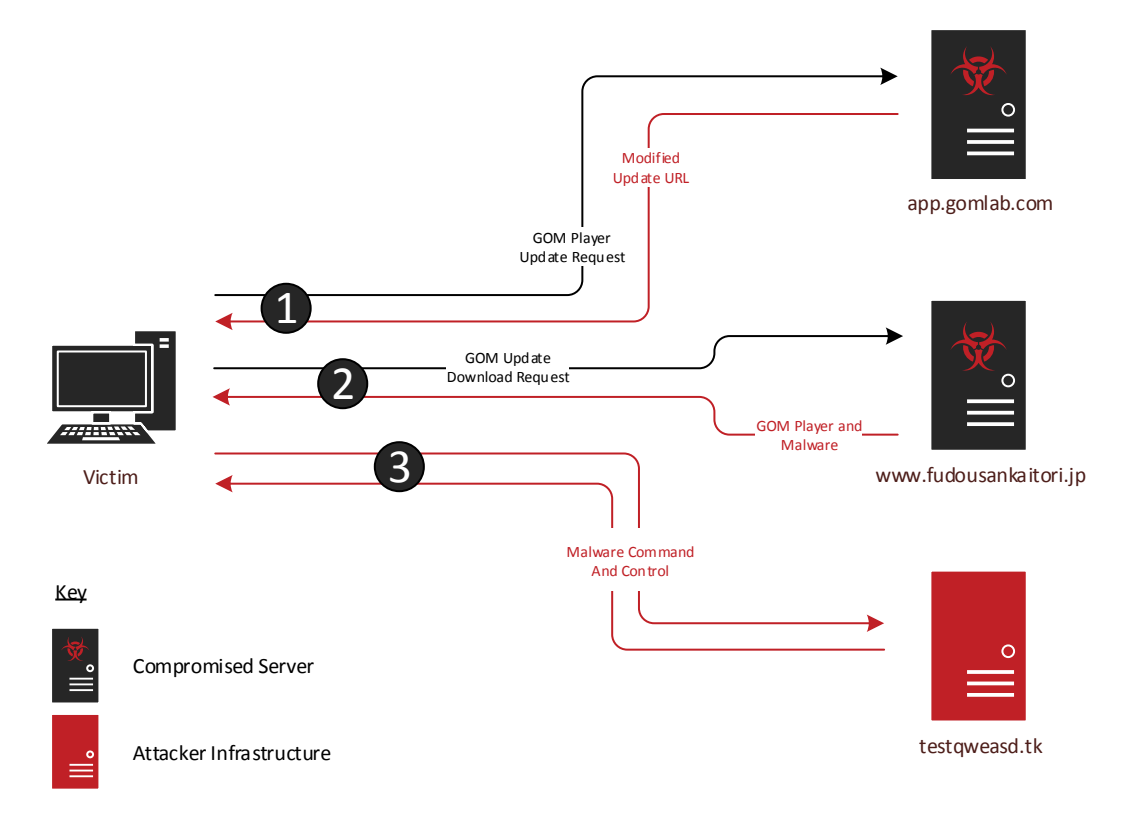

**A diagram illustrating the modified flow of the GOM Player update process which led to the compromise**

1

<sup>2</sup> <http://hummingbird.tistory.com/5187>

#### <span id="page-5-0"></span>**3.2 Malware**

#### <span id="page-5-1"></span>**3.2.1 Overview**

1

Deployed to the system via a compressed bundle containing the official GOM Player setup binary and a self-extracting RAR archive containing the malicious files, the malware consists of a number of individual pieces. Upon extraction from the RAR archive, the installer component (0ae82fd94836815a1e8d284ccb75109d) is automatically launched alongside the GOM Player update, distracting victims from the malicious activity taking place.

The installer component is referred to by the author as 'miansha' which, according to an East Asia Cyber Threat Intelligence Researcher, is likely Miǎnshā (免杀), a phrase commonly used by People's Republic of China (PRC) hackers to mean 'anti Antivirus detection' or 'Antivirus avoidance'; Symantec[3] have named the detection for this code 'Backdoor.Miancha', where Miǎnchá (免查, likely shorthand for 免杀查) similarly means 'Antivirus avoidance'. The installer is responsible for the malware persistence mechanism, adding entries to the registry in the following locations, depending on Windows Version:

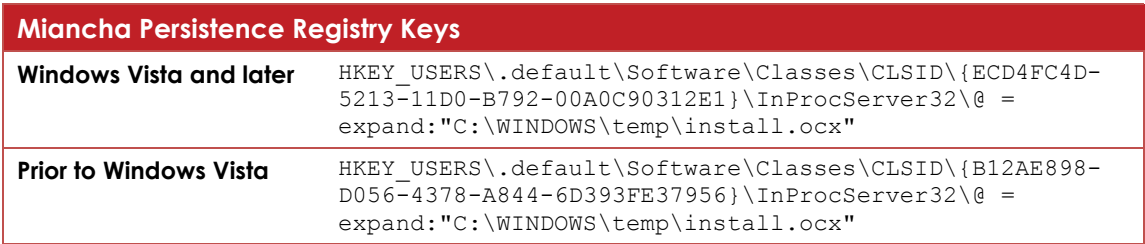

The installer will also determine the system architecture (32- or 64-bit) and then deobfuscate the relevant loader DLL to the path 'C:\Windows\temp\install.ocx', ensuring the malware is launched on system start-up. Oddly, this file is padded with null bytes, resulting in a 25 megabyte file.

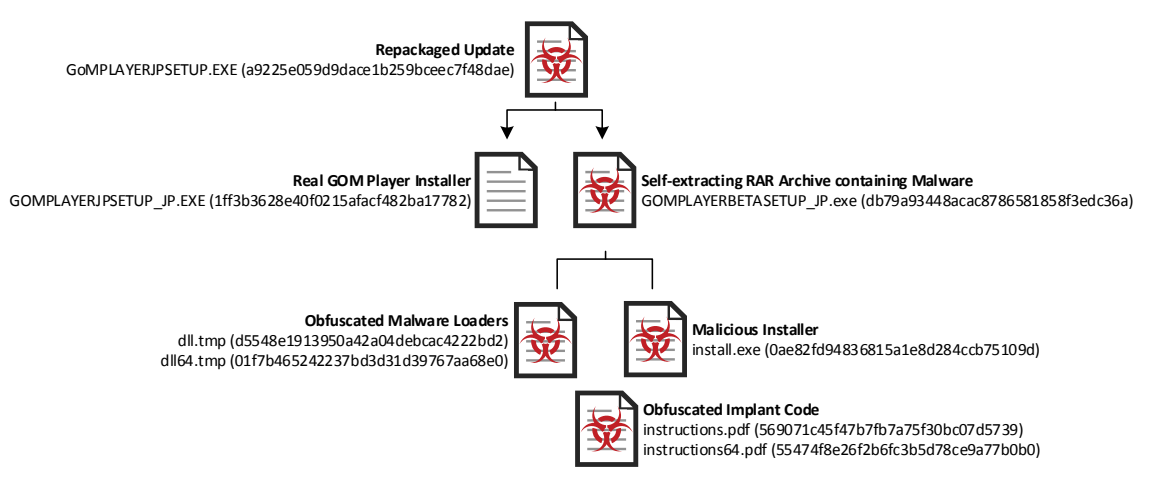

**The deployment chain of the Miancha Gh0st variant**

<sup>3</sup> [http://www.symantec.com/security\\_response/writeup.jsp?docid=2014-012407-3922-99](http://www.symantec.com/security_response/writeup.jsp?docid=2014-012407-3922-99)

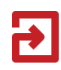

The main implant code is stored in files named instructions.pdf and instructions64.pdf; not PDF documents but instead DLLs obfuscated with a one-byte XOR with 0x14, similar to the malware loader DLLs. The loader, referred to by the malware author as 壳 (shell), reads and deobfuscates the main implant code which then communicates with the attacker-controlled server at testqweasd.tk (211.43.220.89) on TCP port 443. The main implant code is referred to as 白加黑 ('Black on White'), a term used in the PRC hacking community to denote the act of Antivirus avoidance through the loading of malicious 'black' code via non-malicious or trusted 'white' code. This is a practice recently illustrated through the deployment of the PlugX trojan, utilising DLL load order hijacking alongside a signed (trusted) executable.

Analysis of this malware revealed it to be a variant of the Gh0st RAT, often used by Chinese actors (including those who are state-motivated or directly state-sponsored). This specific variant shows similarities to that used during the VOHO campaign[4], where Gh0st RAT was spread via watering hole attacks utilising vulnerable websites belonging to financial services and technology companies. Specifically, the initial five bytes of the communications (often used to denote a campaign or victim) are 'HTTPS', amended from the original 'Gh0st'; the same as the traffic produced by the VOHO Gh0st variant.

<span id="page-6-0"></span>In addition to delivering system-specific details back to the attacker, Gh0st RAT provides the capability to deploy additional malware, enabling the harvesting of sensitive data and enabling the further propagation throughout the infected network.

1

<sup>4</sup> <https://blogs.rsa.com/voho-apt-campaign-update/>

#### **3.2.2 Detection**

To enable rapid response, the following Snort signature can be deployed:

```
alert tcp $HOME_NET any -> $EXTERNAL_NET 53,80,443,1080 (msg:"gh0st RAT 'HTTPS' variant
(aka Backdoor.Miancha)"; flow:established,to_server; content:"HTTPS"; depth:5; rawbytes; 
classtype:trojan-activity; sid:xxx; rev:1;)
```
#### Additionally, the following Yara signature should identify both encoded payloads and the active implant in memory:

```
rule Trojan_W32_Gh0stMiancha_1_0_0
{
    strings:
        $0x = { 57 5b 5a 5a 51 57 40 34 31 67 2e 31 70 34 5c 40 40 44 3b 25 3a 19 1e 5c 7b 
67 60 2e 34 31 67 2e 31 70 19 1e 55 77 77 71 64 60 2e 34 3e 3b 3e 19 1e 57 7b 7a 60 71 7a 
60 39 40 6d 64 71 2e 34 60 71 6c 60 3b 7c 60 79 78 19 1e 44 66 7b 6c 6d 39 57 7b 7a 7a 71 
77 60 7d 7b 7a 2e 34 5f 71 71 64 39 55 78 7d 62 71 19 1e 57 7b 7a 60 71 7a 60 39 78 71 7a 
73 60 7c 2e 34 24 19 1e 19 1e }
       $1 = { 5c e7 99 bd e5 8a a0 e9 bb 91 5c }
        $1x = { 48 f3 8d a9 f1 9e b4 fd af 85 48 }
       $2 = "DllCanLoadNow"$2x = {50} 78 78 57 75 7a 58 7b 75 70 5a 7b 63 }
       $3x = {5a \t 61 \t 79 \t 76 \t 71 \t 66 \t 34 \t 7b \t 72 \t 34 \t 67 \t 61 \t 76 \t 7f \t 71 \t 6d \t 67 \t 2e \t 34 \t 31 \t 70}$4 = "JXNcc2hlbGxcb3Blblxjb21tYW5k" $4x = { 5e 4c 5a 77 77 26 7c 78 76 53 6c 77 76 27 56 78 76 78 6c 7e 76 26 25 60 4d 
43 21 7f }
        $5 = "SEFSRFdBUkVcREVTQ1JJUFRJT05cU3lzdGVtXENlbnRyYWxQcm9jZXNzb3JcMA=="
        $5x = { 47 51 52 47 46 52 70 56 41 7f 42 77 46 51 42 40 45 25 5e 5e 41 52 46 5e 40 
24 21 77 41 27 78 6e 70 53 42 60 4c 51 5a 78 76 7a 46 6d 4d 43 6c 45 77 79 2d 7e 4e 4c 5a 
6e 76 27 5e 77 59 55 29 29 }
       $6 = "C:\\Users\\why\''$6x = {57} 2e 48 41 67 71 66 67 48 63 7c 6d 48 }
       $7 = "g:\\\ykcx\\}' $7x = { 73 2E 48 6D 7F 77 6C 48 }
       $8 = " (miansha)"$8x = { 3C 79 7D 75 7A 67 7C 75 3D }
       $9 = "server(\XE5\XA3\XB3)" $9x = { 7C 2E 48 26 24 25 27 3A 25 25 3A 26 21 48 67 71 66 62 71 66 3C F1 B7 A7 3D 
48 46 71 78 71 75 67 71 48 67 71 66 62 71 66 3A 64 70 76 }
        $cfgDecode = { 8a ?? ?? 80 c2 7a 80 f2 19 88 ?? ?? 41 3b ce 7c ??}
    condition:
        any of them
}
```
# Ð

# <span id="page-8-0"></span>**4 Appendix A – File Metadata**

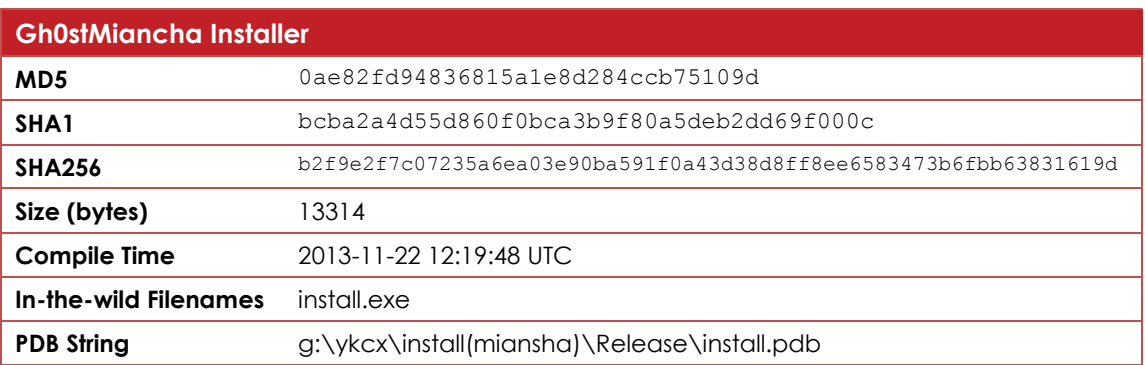

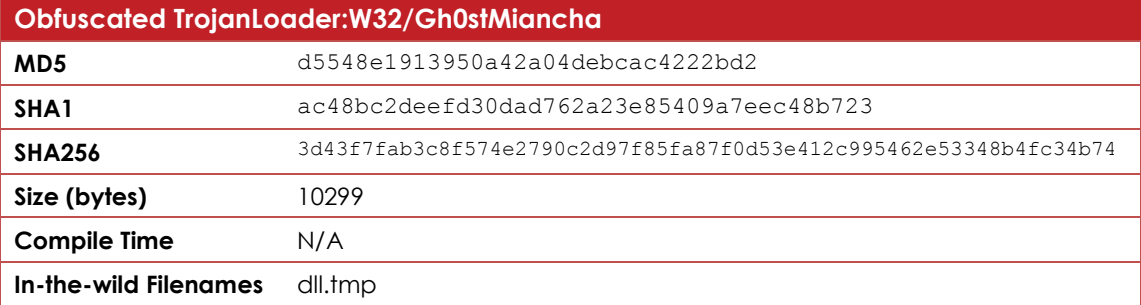

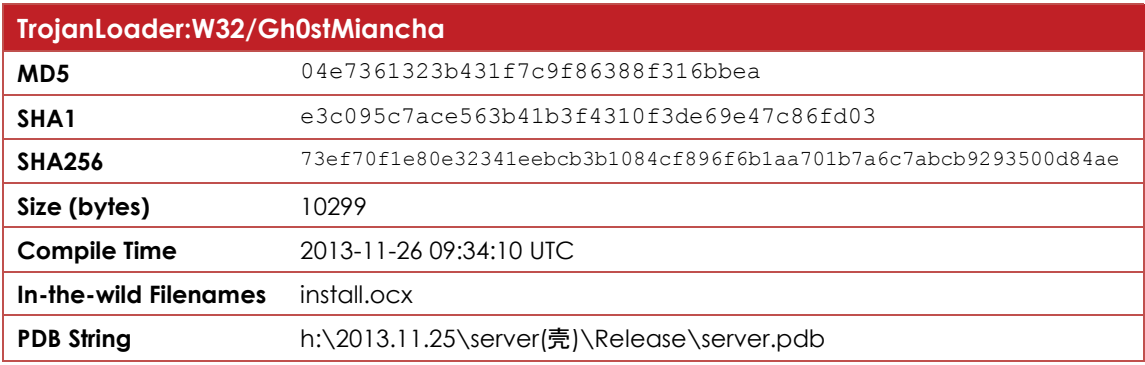

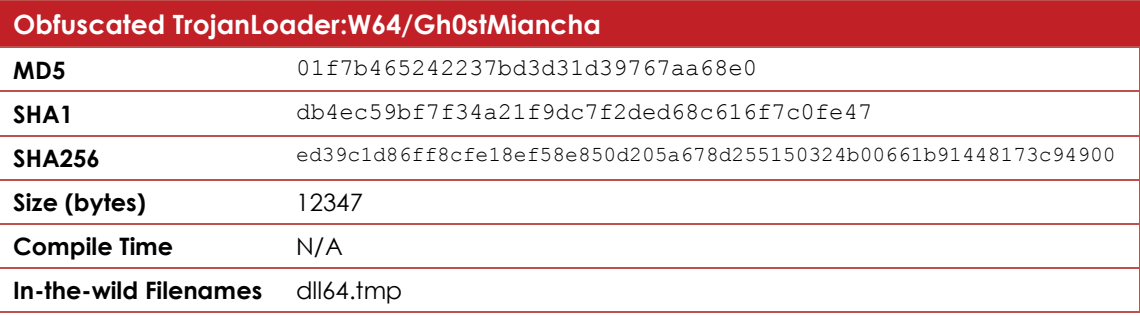

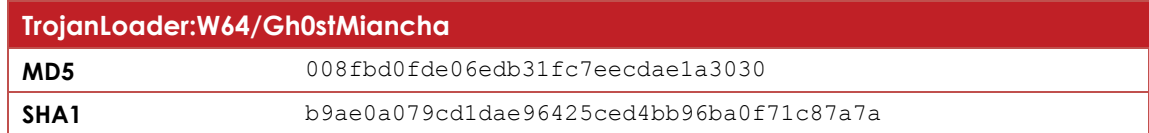

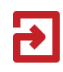

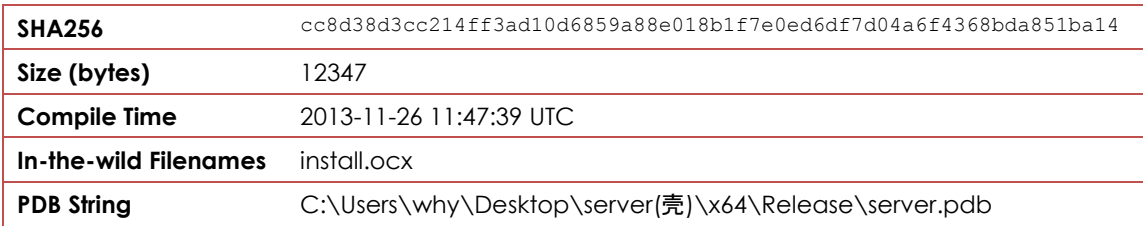

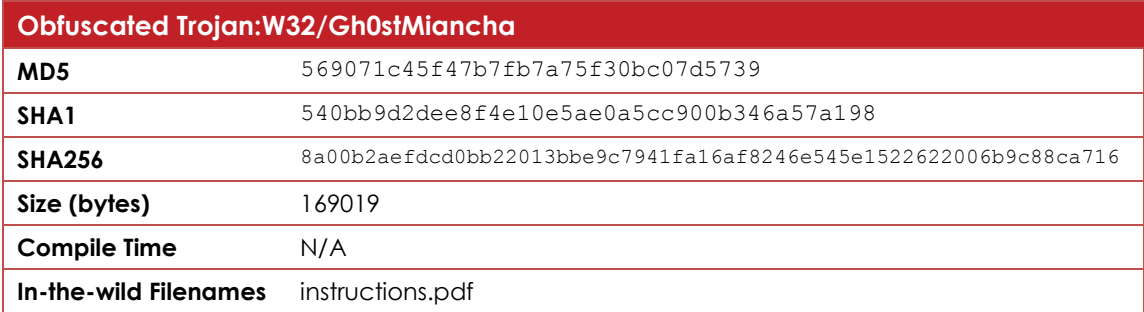

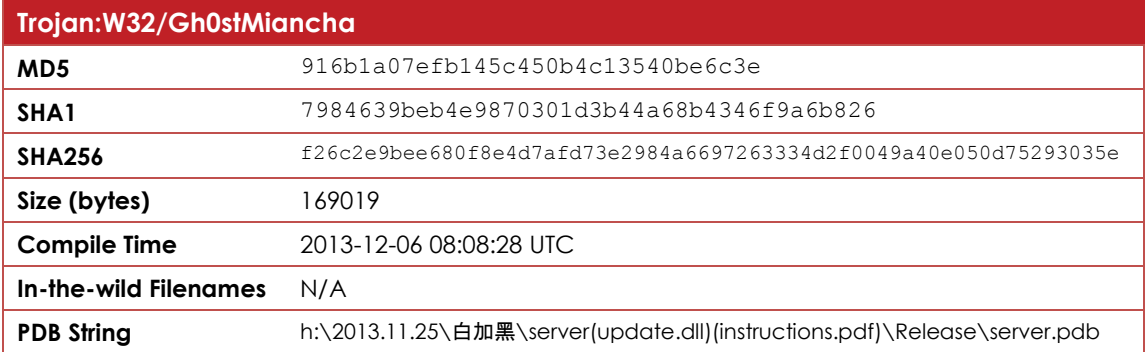

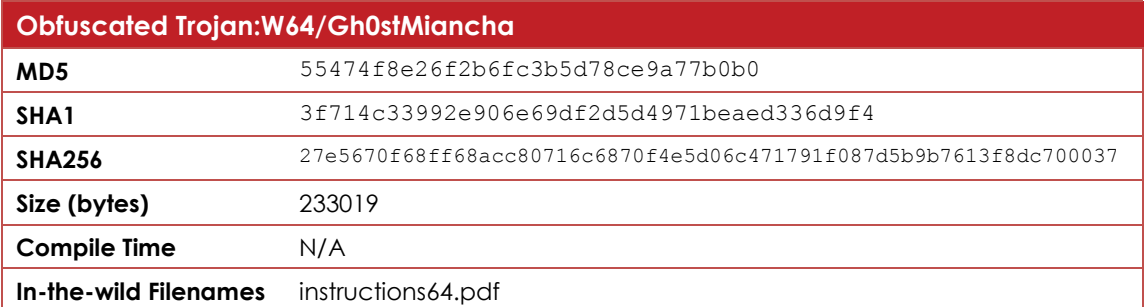

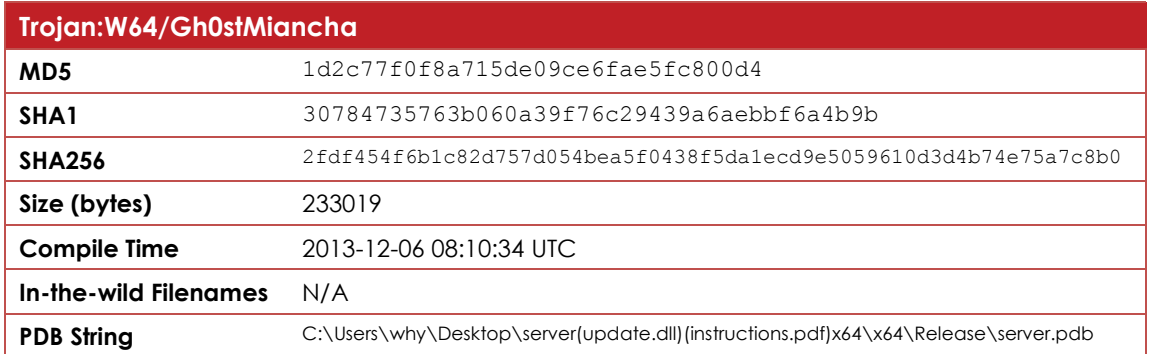

#### **Context Information Security - Threat Intelligence** - threat@contextis.co.uk

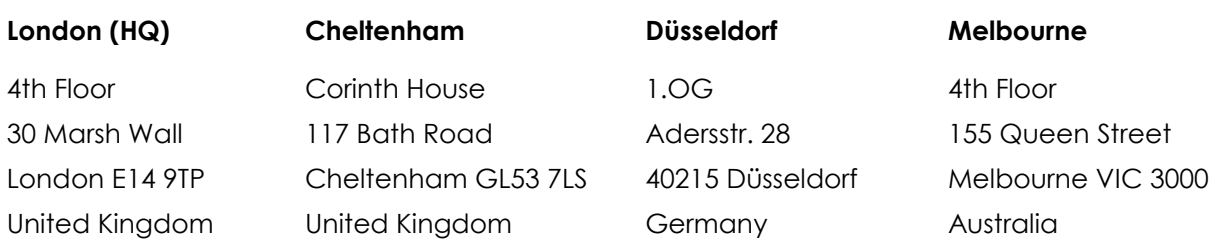

# TLP: WHITE